2

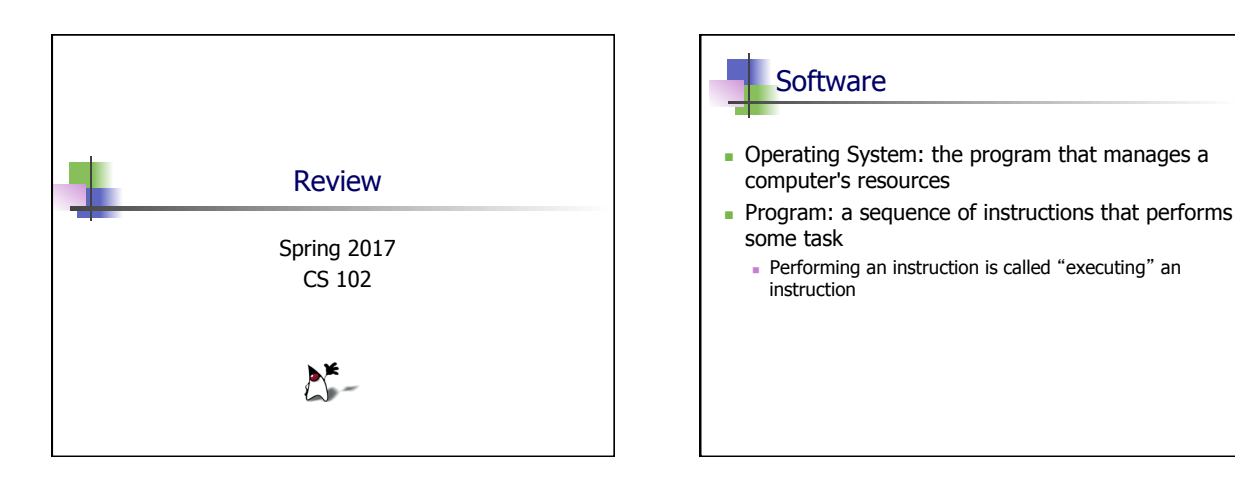

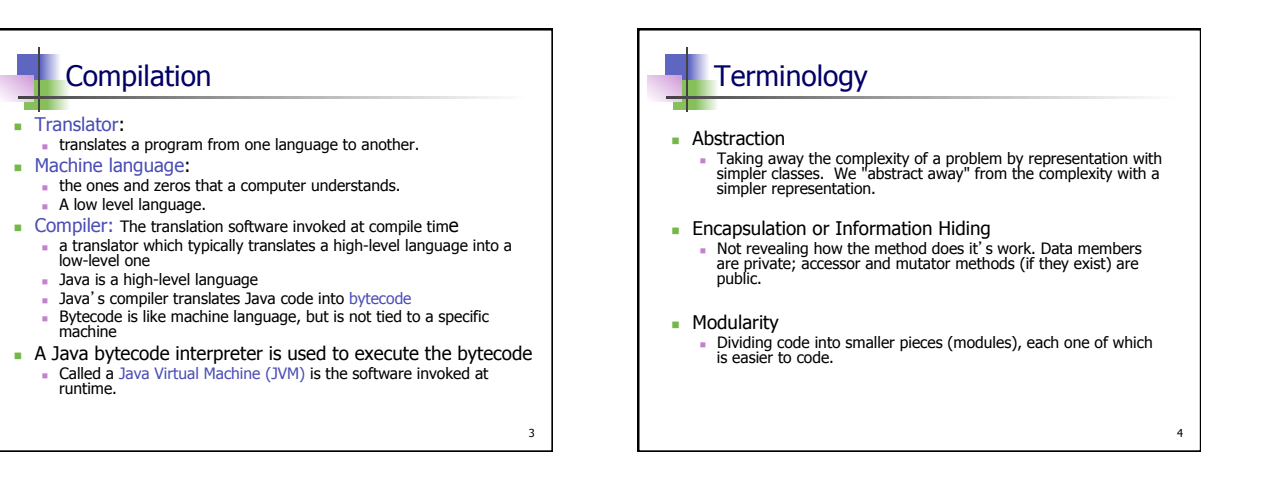

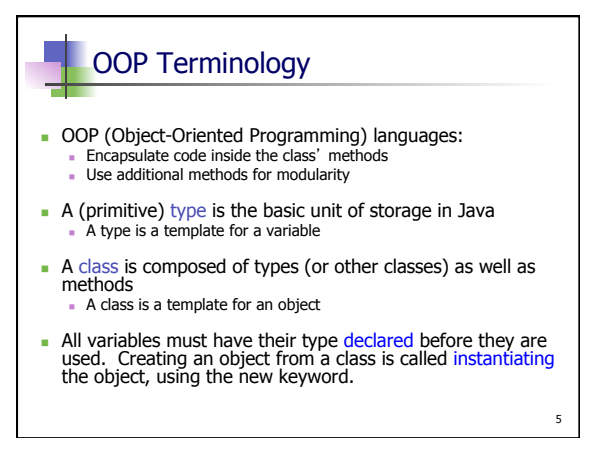

## Problem solving steps **Analysis**

- What needs to be done?
- Design
	- How is it going to be done?
- **n** Implementation
	- **Solution to problem with correct inputs.**
- <sup>n</sup> Testing
	- Does it work correctly?

8

## Readable programs

- **Comments are English text**  $\blacksquare$  Single lines have a // before them in a Java file  $\bullet$  /\* \*/ or /\*\* \*/ are multiline comments
- Very long lines should be broken into smaller ones.
- **Blank lines make a program easier to read**
- Indentation helps humans identify which code is within {}'s
- <sup>n</sup> Keywords have special meanings in Java; can't be used for identifier names
	- <sup>n</sup> Examples: int, double, class, static, public

### **Identifiers Identifiers: programmer-defined names** <sup>n</sup> For classes, variables, methods, etc. <sup>n</sup> Cannot be a keyword - Must start with a letter (or  $\_$  or \$) <sup>n</sup> Can contain numbers also (but not as the first character) **Good identifiers: radius, width, position** Bad identifiers: x, y, q, the\_really\_really\_long\_variable\_name\_hi\_mom Identifiers like susan and edward for numbers. Names should reflect variable purpose

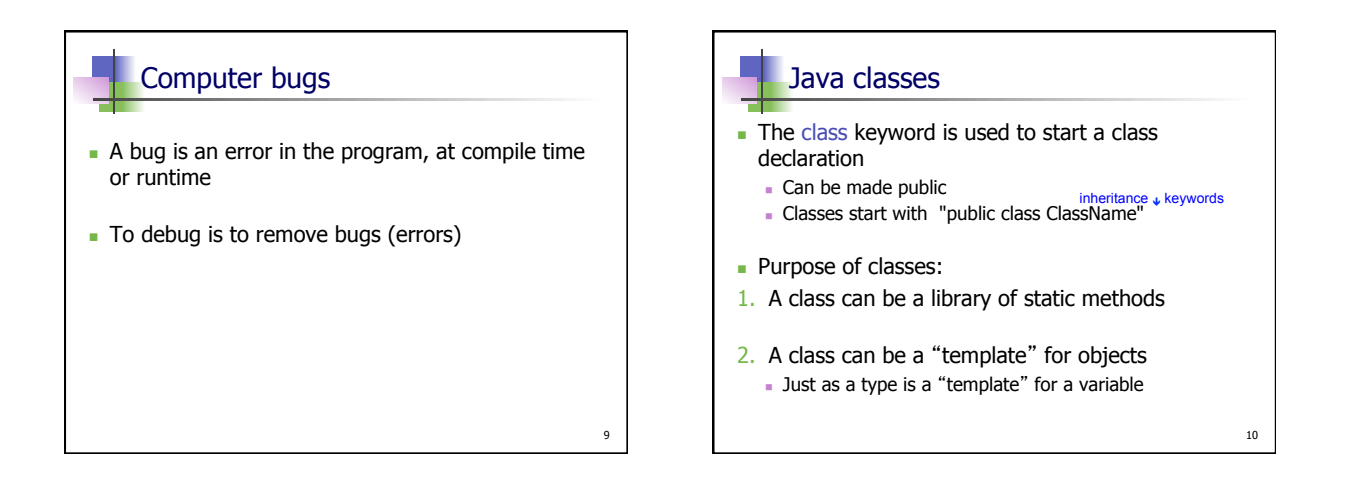

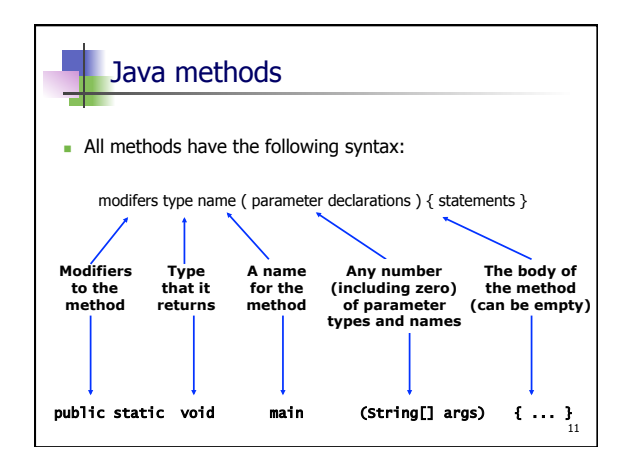

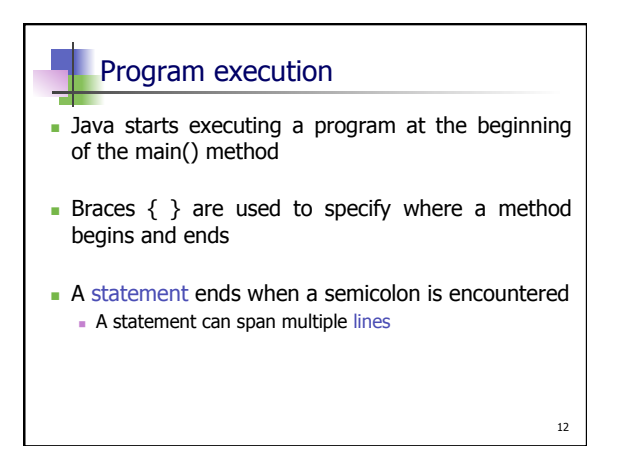

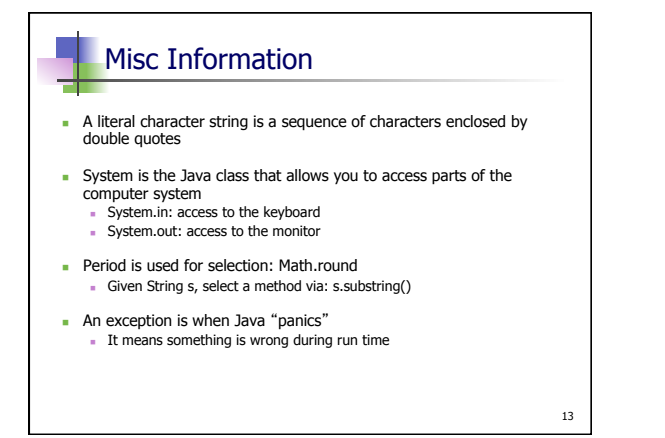

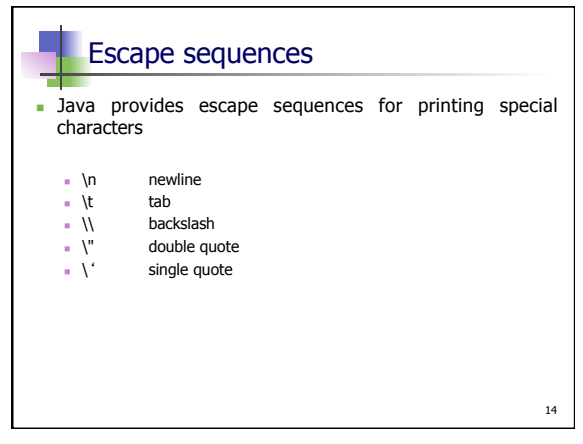

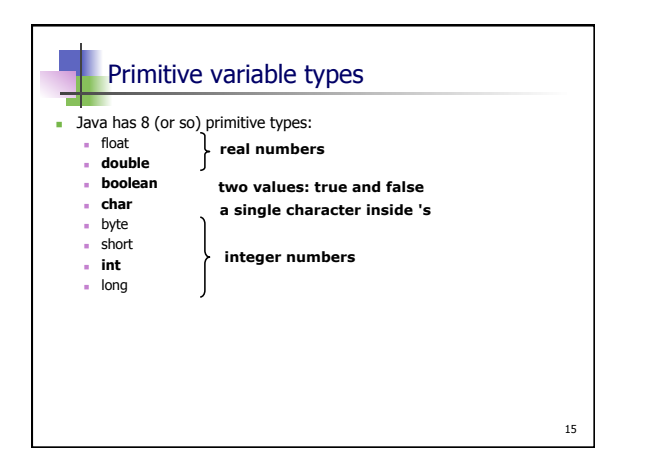

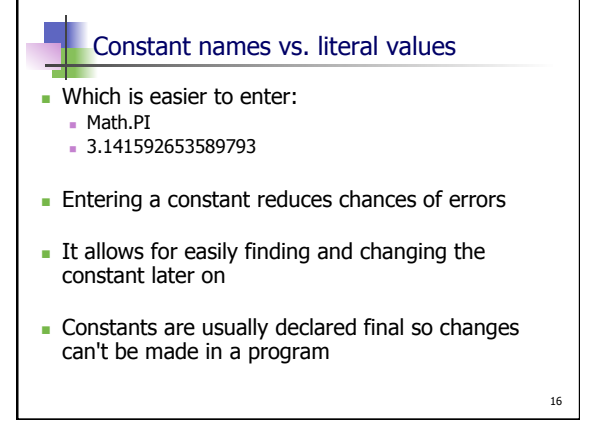

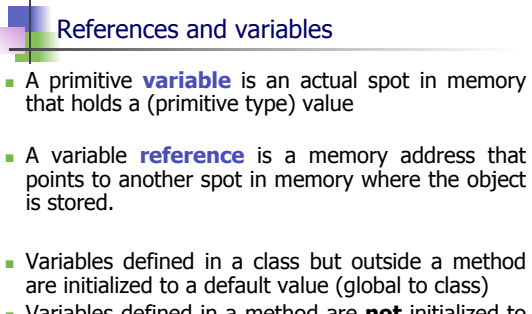

<sup>n</sup> Variables defined in a method are **not** initialized to a default value (local to the method)

17

# Math

- Standard operators:  $+ * /$
- n Note that / can be either integer division or floating-point division
- % computes the remainder (aka modulus)
- $\blacksquare$  Can provide numbers in decimal or scientific notation

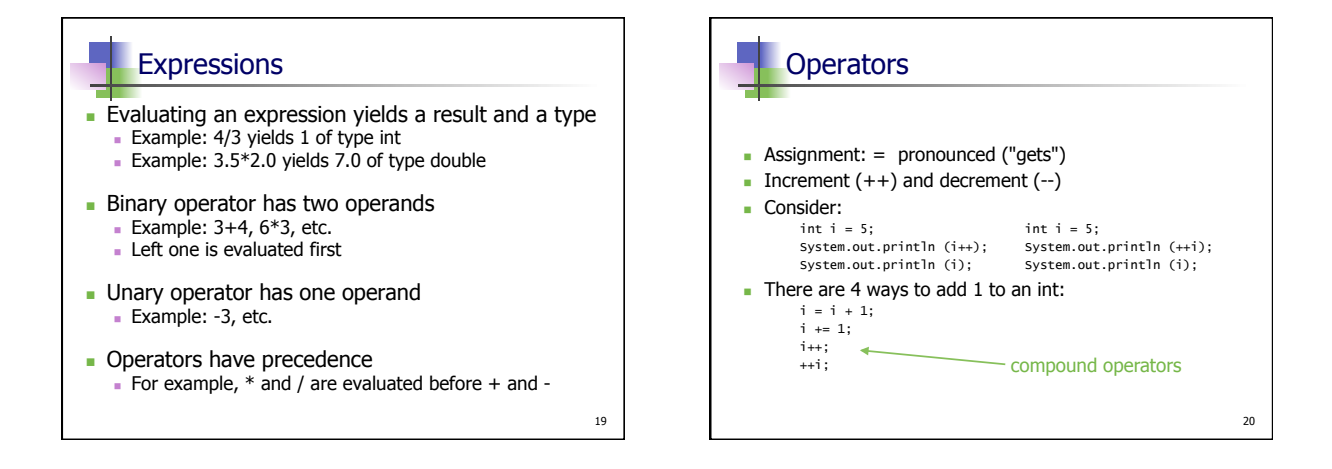

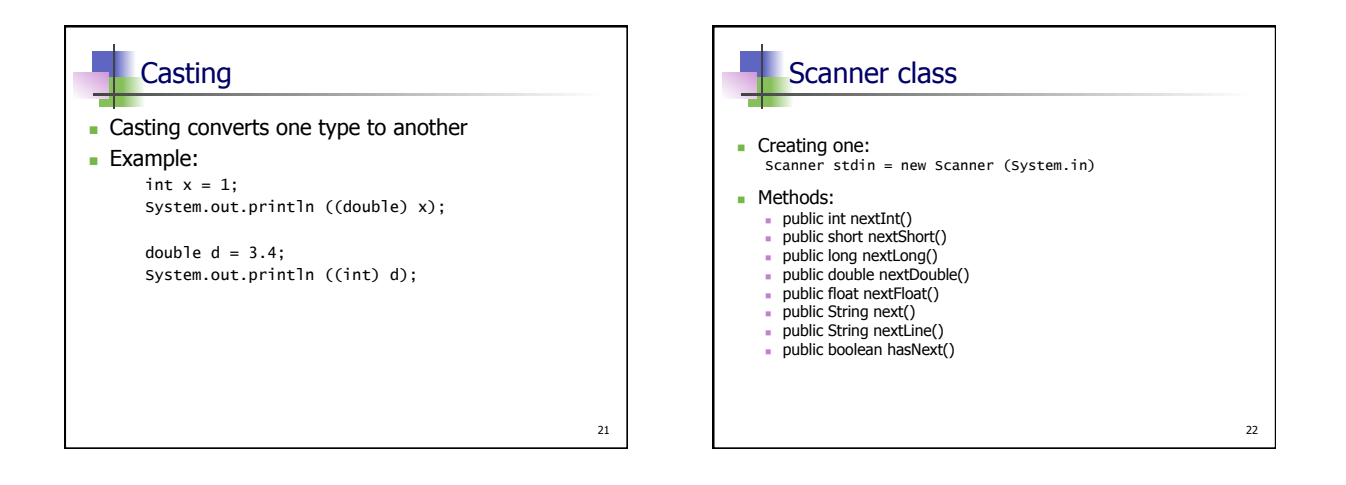

23

### **References**

- n An object variable is really a reference to that object
- null represents an object variable that points to nothing
- n Once there is no pointer to an object, Java automatically deletes that object
	- <sup>n</sup> Called **garbage collection**
- **A** final object variable:
	- n Only the reference (where it points in memory) is final
	- <sup>n</sup> The values in the object can change via member methods
- **Ne use constructors to create objects**

#### **Strings**

- <sup>n</sup> A String is a **sequence of characters**
- The **+** operator concatenates two Strings
- The **+** = operator appends a String
- $\blacksquare$  First character has index 0
- <sup>n</sup> A String can never be modified once created!

### String methods

- $\blacksquare$  length()
- $\blacksquare$  substring()
- $\blacksquare$  indexOf()
- lastIndexOf()
- $e$  charAt()
- $_$  trim()
- $\blacksquare$  valueOf()

# 26 Logical expressions **Logical expression has value either true or false** Dava has the boolean type with values true or false

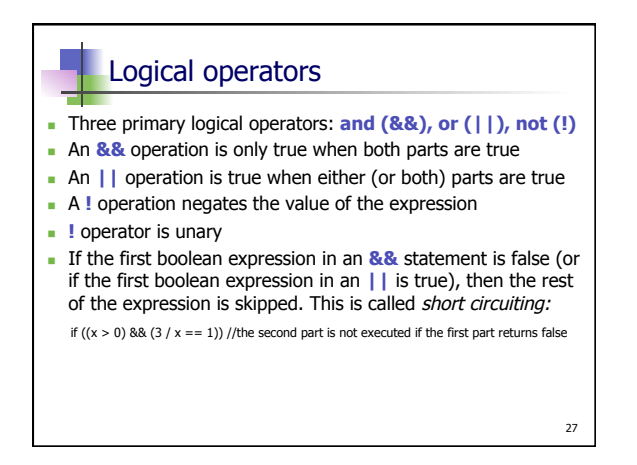

25

29

# **Equality** Two equality operators:  $==$  and  $!=$

- $\blacksquare$  When comparing objects,  $==$  compares the references, not the objects themselves
- **Domas** Use the .equals() method to test for object equality

### **Ordering**

- Relational operators: ==,  $!=$ ,  $\leq$ ,  $\leq$ ,  $\leq$  =, and  $>=$ . These only work on primitive types!
- <sup>n</sup> Relational operators include the equality operators and the ordering operators
- <sup>n</sup> For characters, ordering is based on the Unicode numbers of the characters

### If statements

- <sup>n</sup> An if statement has the form: if (expression) action
- n An if-else statement has the form: if (expression) action1 else action2
- n An if-else-if statement is used when there are many tasks to do, depending on the logical expressions

 $28$ 

### **Switches**

- <sup>n</sup> A switch statement can be more readable than an if-else-if block
- **n** Should always put either break at the end of each case of a switch, or a comment such as // FALLING THRU
- **n** The **default** case means any case not matched by any of the previous cases

31

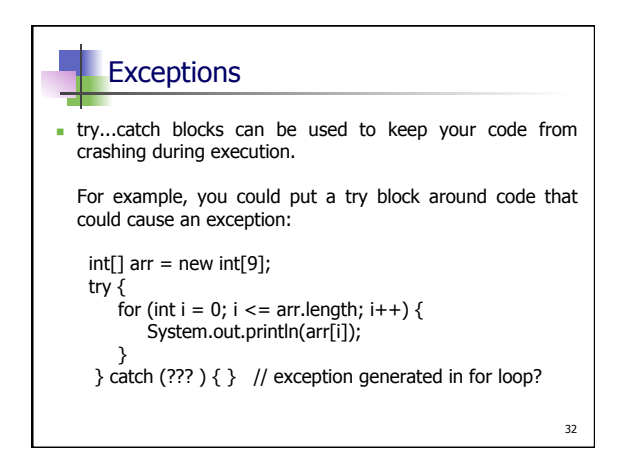

### 33 Generating random numbers ightarright (int)(Math.random()  $*$  12) + 1; <sup>n</sup> The (int) in the expression above is called a **cast** operation. It is needed because the random method returns a double.  $\blacksquare$  The random method at the top of this slide is static...how do we know this without looking in the java api?